## Shortcuts / Tastenkombinationen in Word 1-2-3 Seffizient dabei

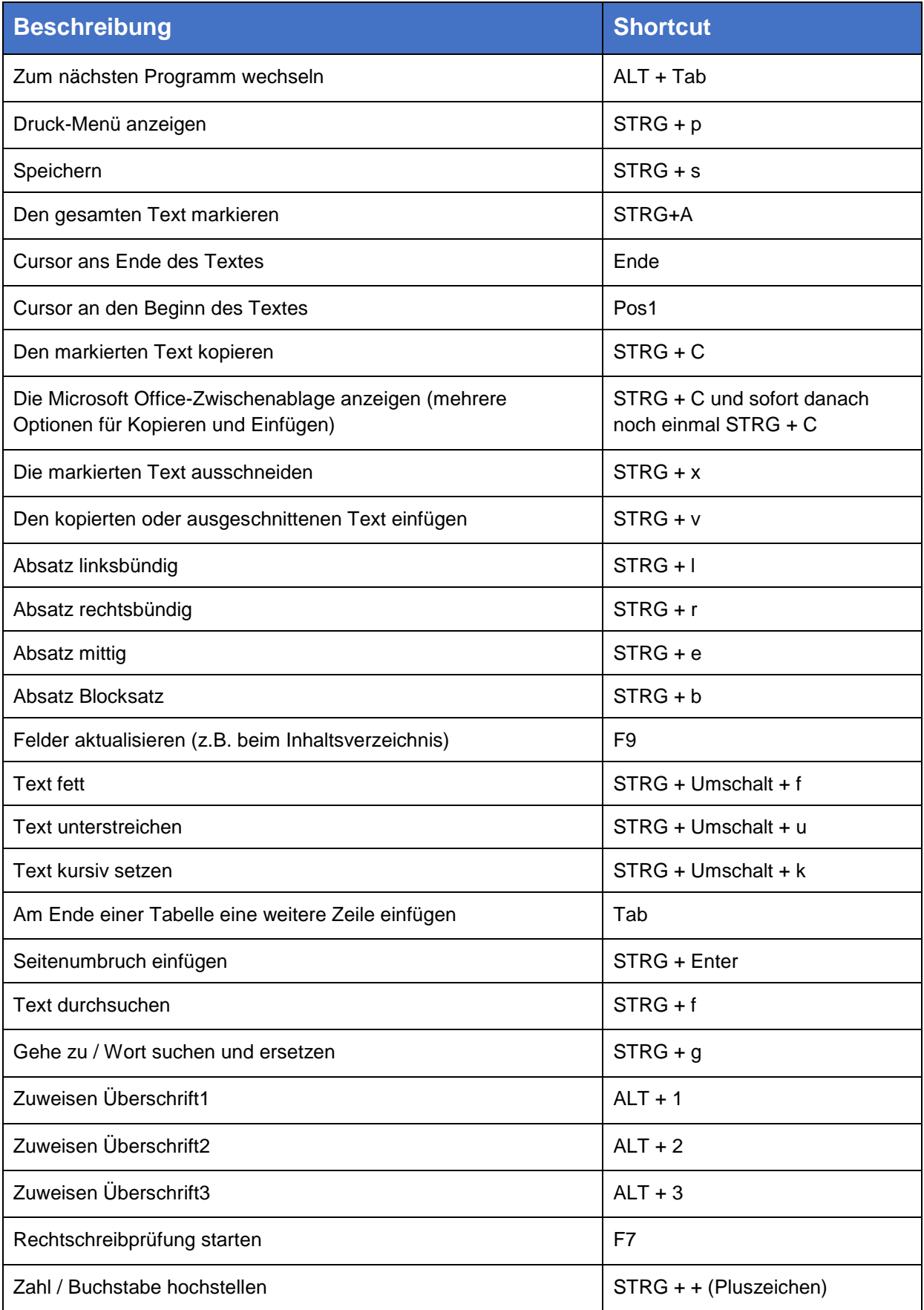